## The addlines package

#### Will Robertson

2015/07/08 v0.2a

This is a small package that defines a user command for adding lines to the current (and facing page, if appropriate). This is intended to be used in the final typesetting process of a manuscript for running pages long or short in order to fit their material better (starting a paragraph on the next page, for example).

The \addlines command adds enough vertical space to the current text block to fit in one more line of text. An optional argument specifies the number of lines to add; negative numbers *remove* space, and fractional numbers are fine, too. For example:

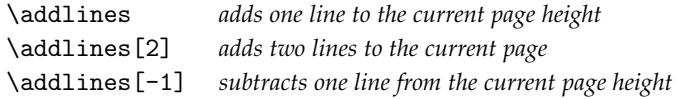

The command should be placed somewhere near the middle of the page that it is intending to affect. Too near the top and it may not be seen in time (LATEX's page breaking routine is asynchronous).

For syntactic sugar, \addline is a synonym for \addlines, and \removeline(s) is the opposite of \addlines.

As alluded to in the introduction, for a double-sided document (*e.g.*, if the class option [twoside] is in effect) extra height must be added to *both pages* on a spread for things to look good. If \addlines is called on an even page (*i.e.*, a *verso* or left-side page) it adds the same space to its facing page. Conversely, on an odd page (*i.e.*, a *recto* or right-side page) an error is produced, but the space is still added.

These errors can be suppressed by loading addlines with the [draft] package option. The option that indicates that errors should be shown is [final]; this is activated by default but could be overridden with a [draft] class option.

### **Notes**

This command is a wrapper around the more basic command \enlargethispage. It uses the changepage package to check if the command is called on an even

page, and the afterpage package to add material to a facing odd page if necessary.

The changepage mechanism for detecting page number oddness may require more than a single LATEX compilation to stabilise, so false positives may occur. If memoir is used, its \strictpagechecktrue command is executed.

afterpage may conflict poorly with other packages that modify LATEX's output routine (*i.e.*, the algorithm used to chunk the document into discrete pages).

Uses *ε*-T<sub>E</sub>X because I'm lazy.

### **Example document**

```
1 \langle *example\rangle2 \documentclass[twoside]{article}
3 \usepackage[a5paper,width=30em,lines=30]{geometry}
4 \usepackage{lipsum}
5 \usepackage{addlines}
6 \begin{document}
7 \lipsum[1-5]
 8
9 \emph{Here is the command used correctly on an even page.}
10 \addlines
11
12 \lipsum[6-15]
13
14 \emph{Here is the command used erroneously on an odd page.}
15 \addlines
16
17 \lipsum[16-20]
18 \end{document}
19 \langle/example\rangle
```
#### **Change history**

**0.1** Initial version implementing the basic commands.

**0.2** Switched from chngpage to changepage and added package options [draft] and [final].

**0.2a** Remove \usepackage{etex} for better compatibility with LATEX 2015.

# **File I** addlines **implementation**

```
1 \ProvidesPackage{addlines}
```

```
2 [2015/07/08 v0.2a Add/remove lines from a page]
```
Packages:

```
3 \RequirePackage{afterpage,changepage}
```
Option:

```
4 \newif\if@addlines@checkpage@
```

```
5 \DeclareOption{final}{\@addlines@checkpage@true}
```

```
6 \DeclareOption{draft}{\@addlines@checkpage@false}
```

```
7 \ExecuteOptions{final}
```

```
8 \ProcessOptions
```
\addlines [\*Number of lines to add to the text height*)]

```
9 \newcommand\addlines[1][1]{%
             10 \enlargethispage{#1\baselineskip}%
             11 \if@addlines@checkpage@
             12 \if@twoside
             13 \checkoddpage
             14 \ifoddpage
             15 \PackageError{addlines}
             16 {You're adding lines to the wrong page}
             17 Extra lines need to be added to both sides of a doublepage spread.<sup>**</sup>J
             18 This error might clear up after a recompile, though.}%
             19 \else
             20 \afterpage{\enlargethispage{#1\baselineskip}}%
             21 \qquad \qquad \int fi
             22 \qquad \qquad \int fi
             23 \fi}
             24 \let\addline\addlines
\removelines [\Number of lines to remove from the text height)] Works with negative numbers
             through the miracles of ε-TEX.
```

```
25 \newcommand\removelines[1][1]{%
```

```
26 \addlines[\numexpr -1*(\#1) \relax{}
```

```
27 \let\removeline\removelines
```
Finally, we don't want sloppy page number checking:

<sup>28</sup> \strictpagechecktrue